# **Release Bulletin Software Developer's Kit Version 15.0 for Linux**

Document ID: DC00371-01-1500-06

Last revised: June 9, 2008

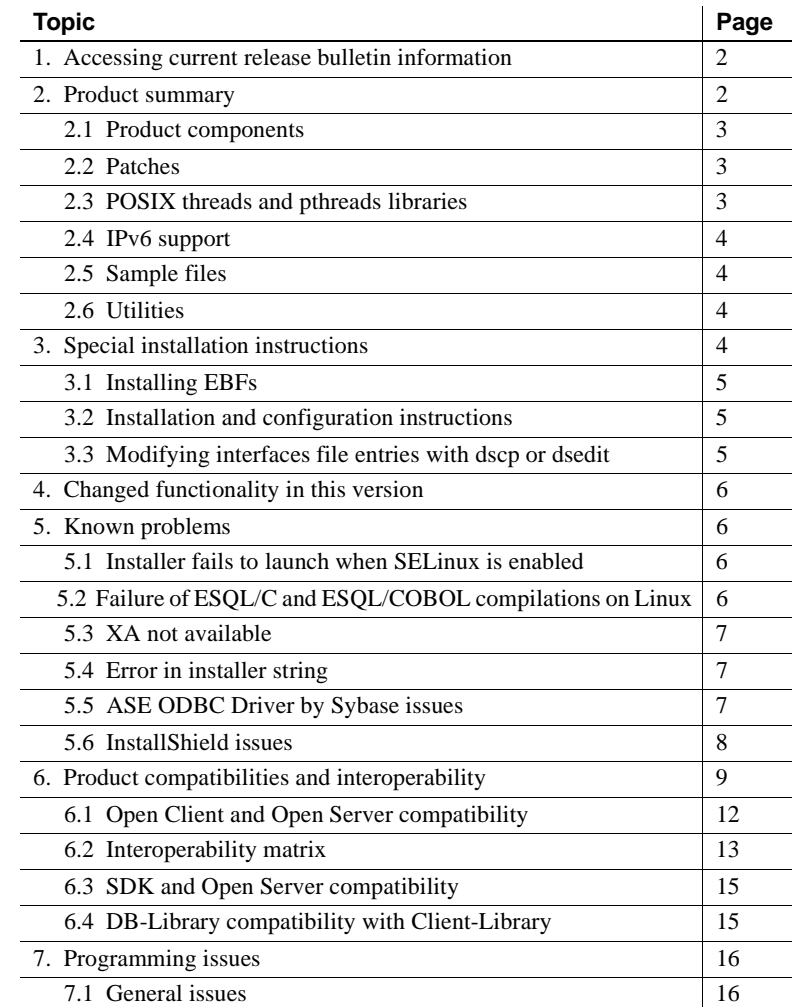

Copyright 2008 by Sybase, Inc. All rights reserved. Sybase trademarks can be viewed at the Sybase trademarks page

at [http://www.sybase.com/detail?id=1011207.](http://www.sybase.com/detail?id=1011207) Sybase and the marks listed are trademarks of Sybase, Inc. ® indicates registration in the United States of America. Java and all Java-based marks are trademarks or registered trademarks of Sun Microsystems, Inc. in the U.S. and other countries. Unicode and the Unicode Logo are registered trademarks of Unicode, Inc. All other company and product names mentioned may be trademarks of the respective companies with which they are associated.

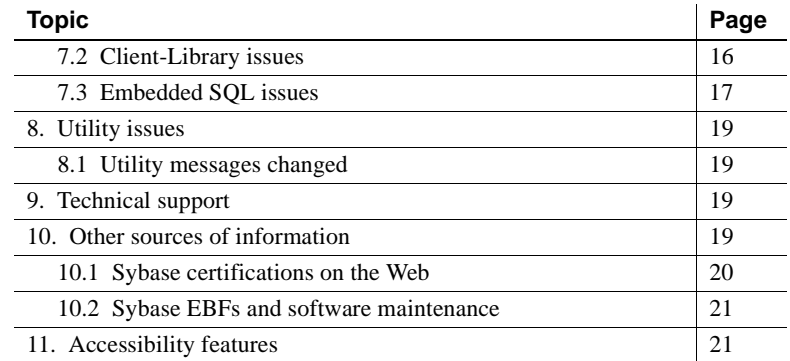

# <span id="page-1-0"></span>**1. Accessing current release bulletin information**

A more recent version of this release bulletin may be available on the Web. To check for critical product or document information added after the product release, use the Sybase® Product Manuals Web site.

#### ❖ **Accessing release bulletins at the Sybase Product Manuals Web site**

- 1 Go to Product Manuals at<http://www.sybase.com/support/manuals/>.
- 2 Select a product and language and click Go.
- 3 Select a product version from the Document Set list.
- 4 Select the Release Bulletins link.
- 5 From the list of individual documents, select the link to the release bulletin for your platform. You can either download the PDF version or browse the document online.

# <span id="page-1-1"></span>**2. Product summary**

This release bulletin describes issues relating to all the components in the Software Developer's Kit (SDK), including Open Client™. See ["Product](#page-2-0)  [components" on page 3](#page-2-0) for a complete list of SDK components.

 **Warning!** If you install both SDK and Open Server™ in the same directory, Sybase recommends that you use the same version and ESD levels. Because SDK and Open Server share files, using different version and ESD levels can cause product failures.

Sybase Open Server version 15.0 products are available on:

- Intel x86 32-bit, IBM POWER 32-bit, IBM POWER 64-bit, and AMD 64 bit/EM64T platforms running on Red Hat Enterprise Linux 3.0.
- Linux Itanium 64-bit, running on Red Hat Enterprise Linux 4.0 Update 4.

For more information regarding these platforms and the features supported, refer to [Table 1 on page 10.](#page-9-0)

### <span id="page-2-0"></span> **2.1 Product components**

The Software Developer's Kit version 15.0 CD includes the following components:

- Open Client, version 15.0
- Embedded SQL $^{TM}/C$ , version 15.0
- Sybase Adaptive Server® Enterprise (ASE) ODBC Driver by Sybase, version 15.0
- Language modules 15.0

### <span id="page-2-1"></span> **2.2 Patches**

The following are the minimum required release levels for Red Hat Enterprise Linux 3.0.

- kernel version 2.4.21-20.ELsmp
- glibc-2.2.4-29 or later
- gcc  $3.2.3 42$  or later

The following are the minimum required release levels for Red Hat Enterprise Linux 4.0 on Itanium 64-bit:

- kernel version 2.6.9-42 or later
- glibc-2.3.4-2.25 or later
- gcc 3.4.6-3 (20060404) or later

## <span id="page-2-2"></span> **2.3 POSIX threads and pthreads libraries**

Open Client™ uses POSIX threads. When you use threaded libraries (*\*\_r*), link with the pthreads library.

See the Open Client and Open Server *Programmer's Supplement* for UNIX for information on Open Client libraries.

**Note** DB-Library does not support any type of thread interface.

### <span id="page-3-0"></span> **2.4 IPv6 support**

As of this release, Sybase SDK supports IPv6 on all platforms that SDK is released on, including Linux x86 32-bit and Linux Itanium 64-bit.

### <span id="page-3-1"></span> **2.5 Sample files**

You can find sample files in the SDK installation directory *\$SYBASE/\$SYBASE\_OCS/sample*.

### <span id="page-3-2"></span> **2.6 Utilities**

There are two versions of the bcp, isql, defncopy, and cpre utilities nonthreaded and native-threaded. The native-threaded version names have "*\_r*" suffixes.

## <span id="page-3-3"></span>**3. Special installation instructions**

See the Software Developer's Kit and Open Server *Installation Guide* version 15.0 for your platform for instructions on how to install the software. For guidelines for installing SDK with other Sybase products on the same server, refer to ["Guidelines for installing SDK with other Sybase products" on page](#page-13-0)  [14](#page-13-0) of this release bulletin.

For instructions on configuring your environment, see the Open Client and Open Server *Configuration Guide* version 15.0 for your platform.

For information on compiling and executing Open Client and Open Server applications, including the sample programs, see the Open Client and Open Server *Programmer's Supplement* version 15.0 for your platform.

## <span id="page-4-0"></span> **3.1 Installing EBFs**

To ensure that your installation is the most current, Sybase strongly recommends that, after you have installed SDK version 15.0, you download and install the corresponding latest available EBFs. You can download product updates at Sybase Downloads at <http://downloads.sybase.com>.

## <span id="page-4-1"></span> **3.2 Installation and configuration instructions**

When the SDK and Open Server softwares have completed installation without errors, the products are ready to use and you can configure your environment.

### **3.2.1 Pre-installation instructions for Linux on POWER (32-bit and 64-bit)**

Open Server and SDK are compiled and linked with Visual Age compiler XLC version 7.0. Prior to installation of SDK or Open Server, you must install runtime libraries for the Visual Age compiler on your system. Otherwise, you will receive an installation error.

Before installing the runtime libraries, you must verify that Visual Age runtime packages were installed previously by issuing the following command:

rpm -q vacpp.rte-7.0.0-0

If a "vacpp.rte-7.0.0-0" message is returned, Visual Age runtime packages were installed previously, and you may proceed with the installation of SDK or Open **Server**.

If a "package vacpp.rte-7.0.0-0 is not installed" message is returned, Visual Age runtime packages were not installed. You must then download the XLC v7.0 runtime executables from the

IBM website at <http://www-1.ibm.com/support/docview.wss?uid=swg24007906>.

Follow the instructions on the Web page to download and install the packages on your system. Be sure to select the installation package for Red Hat 3.0 operating systems from the download table. When installation of XLC Version 7.0 runtime libraries is complete, you may proceed with the installation of SDK or Open Server.

## <span id="page-4-2"></span> **3.3 Modifying** *interfaces* **file entries with** *dscp* **or** *dsedit*

Use dscp or dsedit to modify directory service entries. See the Open Client and Open Server *Configuration Guide* version 15.0 for UNIX for details on how to use these utilities.

# <span id="page-5-0"></span>**4. Changed functionality in this version**

Changed functionality for Sybase SDK is described in *New Features SDK 15.0 and Open Server 15.0 for Microsoft Windows, Linux, and UNIX*.

# <span id="page-5-1"></span>**5. Known problems**

This section describes all of the known issues that exist for this release.

## <span id="page-5-3"></span> **5.1 Installer fails to launch when SELinux is enabled**

[CR #528711]

This error message appears when installing Open Server in Linux with SELinux enabled:

This application requires a Java Run Time Environment (JRE) to run. Searching for one on your computer was not successful. Please use the command line switch -is:javahome to specify a valid JRE. For more help use the option -is:help.

*Workaround:* Check your Java version by running:

```
image_location/JVM/bin/java -version
```
If you receive the message:

```
Error loading: 
image_location/JVM/bin/classic/libjvm.so: cannot
restore segment prot after reloc: Permission denied
```
Execute one of the following:

• Change the default security context for *image\_location*/JVM with:

chcon -R -t textrel\_shlib\_t *image\_location*/JVM/bin

• Disable SELinux by editing the */etc/sysconfig/selinux* file and setting:

SELINUX=disabled

## <span id="page-5-2"></span> **5.2 Failure of ESQL/C and ESQL/COBOL compilations on Linux**

[CR #436932]

Compiling Embedded SQL/C or Embedded SQL/COBOL applications on Linux platforms fails if the LANG environment variable is set to a UTF-8 default, as occurs on some Linux platforms. For example, the LANG environment variable is set by default to "en\_US.UTF-8" on Red Hat AS 3.0 platforms.

#### *Workaround:*

- Unset the LANG environment variable at the shell level, or
- Set the LANG environment variable equivalent to the iso 1 mapping indicated in the [linux] section of the *locales.dat* file. For example, you can set LANG to "en\_US (iso\_1)" or "C (iso\_1)".

### <span id="page-6-0"></span> **5.3 XA not available**

Extended Architecture (XA) Interface Library for ASE Distributed Data Manager is not available on the Linux platform.

## <span id="page-6-1"></span> **5.4 Error in installer string**

[CR #398187]

The installer version string contains "EBF XXXXX", which you can ignore.

## <span id="page-6-2"></span> **5.5 ASE ODBC Driver by Sybase issues**

This section describes the known problems and workarounds, if any, for ASE ODBC Driver by Sybase version 15.0.

#### **5.5.1 Unsupported ODBC features**

This version of Sybase Adaptive Server Enterprise ODBC Driver by Sybase does not support the following features:

- Bookmarks (SQLBindCol for Column 0, SQLDescribeCol for Column 0, SQLColAttribute for Column 0, SQLGetData for Column 0, SQLFetchScroll with SOL\_FETCH\_BY\_BOOKMARK as the Fetch Orientation)
- SQLBulkOperations
- SQLSetPos
- SQLCancel
- Asynchronous Execution

Release Bulletin for Linux **7**

- Kerberos encryption of network traffic
- Obtaining Adaptive Server connection from the interfaces file

#### **5.5.2 Limitations when used with Adaptive Server 12.x**

The following are limitations of ASE ODBC Driver when used with Adaptive Server version 12 x<sup>-</sup>

- You cannot use Server-side cursors that are invoked when UseCursor property is set to 1. The workaround is to not use the server-side cursors; to do so, set UseCursor to 0.
- You cannot use Prepared statements that are invoked when DynamicPrepare connection property is set to 1. The workaround is to not use Prepared statements; to do so, set DynamicPrepare to 0.
- You cannot use output and input/output parameters on a stored procedure call.
- SQLProcedureColumns method does not return complete column type information.
- Limited descriptor types are supported in the SQLColAttribute function

*Workaround*: Upgrade to the current version of Adaptive Server.

### <span id="page-7-0"></span> **5.6 InstallShield issues**

This section describes the known problems you might encounter when installing the SDK product.

#### **5.6.1 Installation fails with a "JVM not found" error**

[CR #402531]

If the installation directory has the set-group-ID bit set, the installation may fail with the following error:

JVM not found

If this happens, the *install\_location/log.txt* file (where *install\_location* is your installation directory) contains an error similar to the following:

An error occurred attempting to copy the current JVM: ServiceException: (error code = 399; message = "Command failed: '/bin/chmod 775 <install location>/uninstall /JRE-1\_4 ' rc = 1 Error message: chmod: not all

requested changes were made to <install location> /uninstall/JRE-1\_4

*Workaround*: Retry the installation a second time.

#### **5.6.2 Error messages received during creation of response file**

[CR #398188]

Error messages appear when SDK 15.0 installer generates a response file. The response file is created when the "template" option is used during setup.

Error messages begin with, "...Error formatting options file entry...Illegal character '8' in encoding name", and end with, "Options file ... was successfully created, however one or more entries were not formatted properly".

Ignore these error messages as they have no effect on the functionality of the response file created.

## <span id="page-8-0"></span>**6. Product compatibilities and interoperability**

Version 15.0 of Open Client works with Adaptive Server 15.0 on the following platforms:

- IBM RS/6000 AIX 5.2
- HP-UX 11.11 (or HP-UX 11iv1.0) on PA-RISC
- HP-UX 11.23 on Itanium
- Linux RH 3.0 x86
- Linux RH 4.0 on Itanium 64-bit
- Linux RH 3.0 on POWER
- Linux RH 3.0 on AMD64 (Opteron)/EMT64
- Sun Solaris 8 (SPARC) 32-bit and 64-bit
- Sun Solaris 10 x64 32-bit and 64-bit
- Windows 2003 (x64) Service Pack 1
- Windows 2000 x86

[Table 1](#page-9-0) lists the platforms, compilers and third-party products Open Client is built and tested on:

| <b>Platform</b>              | <b>Operating</b><br>system level       | $C$ and $C_{++}$<br>compilers                       | <b>COBOL</b><br>compilers                          | <b>Kerberos</b><br>version                            | *Light-<br>weight<br><b>Directory</b><br><b>Access</b><br>(LDAP) | <b>Secure</b><br><b>Sockets</b><br>Layer<br>(SSL)  |
|------------------------------|----------------------------------------|-----------------------------------------------------|----------------------------------------------------|-------------------------------------------------------|------------------------------------------------------------------|----------------------------------------------------|
| <b>HP-UX 11.11</b><br>32-bit | HP-UX 11i                              | HP C 11.00.00 ANSI<br>HP ANSI C++<br>B3910B A.06.00 | MF Server<br>Express 4.0                           | CyberSafe<br>Trust<br>Broker 2.1,<br>MIT 1.4.1        | OpenLDAP<br>2.3.27<br>including<br>OpenSSL<br>0.9.8c             | Certicom<br><b>SSL Plus</b><br>5.0.4,<br>SBGSE 2.0 |
| HP-UX 11.11<br>64-bit        | HP-UX 11i<br>with Patch<br>bundle 99OP | HP C 11.00.00<br>HP ANSI $C_{++}$<br>B3910B A.06.00 | Not.<br>available                                  | MIT 1.4.3                                             | OpenLDAP<br>2.3.27<br>including<br>OpenSSL<br>0.9.8c             | Certicom<br><b>SSL Plus</b><br>5.0.4,<br>SBGSE 2.0 |
| HP Itanium<br>32-bit         | HP-UX 11.23                            | $C/C++$ aCC<br>HP aC++/ANSI C<br>B3910B A.05.05     | <b>MF</b> Server<br>Express 4.0<br>SP <sub>2</sub> | <b>MIT 1.4.1</b>                                      | OpenLDAP<br>2.3.27<br>including<br>OpenSSL<br>0.9.8c             | Certicom<br><b>SSL Plus</b><br>5.0.6f              |
| HP Itanium<br>64-bit         | HP-UX 11.23                            | $C/C++$ aCC<br>HP aC++/ANSI C<br>B3910B A.05.05     | <b>Not</b><br>available                            | <b>MIT 1.4.1</b>                                      | OpenLDAP<br>2.3.27<br>including<br>OpenSSL<br>0.9.8c             | Certicom<br><b>SSL Plus</b><br>5.0.6h              |
| IBM 32-bit                   | AIX 5.2                                | $C++ 5.0.22$                                        | <b>MF</b> Server<br>Express 4.0                    | CyberSafe<br>Trust<br>Broker 2.1,<br><b>MIT 1.4.1</b> | OpenLDAP<br>2.3.27<br>including<br>OpenSSL<br>0.9.8c             | Certicom<br><b>SSL Plus</b><br>5.0.4,<br>SBGSE 2.0 |
| IBM 64-bit                   | AIX 5.2                                | $C++ 5.0.22$                                        | <b>Not</b><br>available                            | MIT 1.4.3                                             | OpenLDAP<br>2.3.27<br>including<br>OpenSSL<br>0.9.8c             | Certicom<br><b>SSL Plus</b><br>5.0.4,<br>SBGSE 2.0 |
| Linux x86<br>32-bit          | Red Hat EL 3.0                         | gcc 3.2.3-42                                        | MF Server<br>Express 4.0<br>SP <sub>2</sub>        | <b>MIT 1.4.1</b>                                      | OpenLDAP<br>2.3.27<br>including<br>OpenSSL<br>0.9.8c             | Certicom<br><b>SSL Plus</b><br>5.0.4               |

<span id="page-9-0"></span>*Table 1: Open Client platform compatibility*

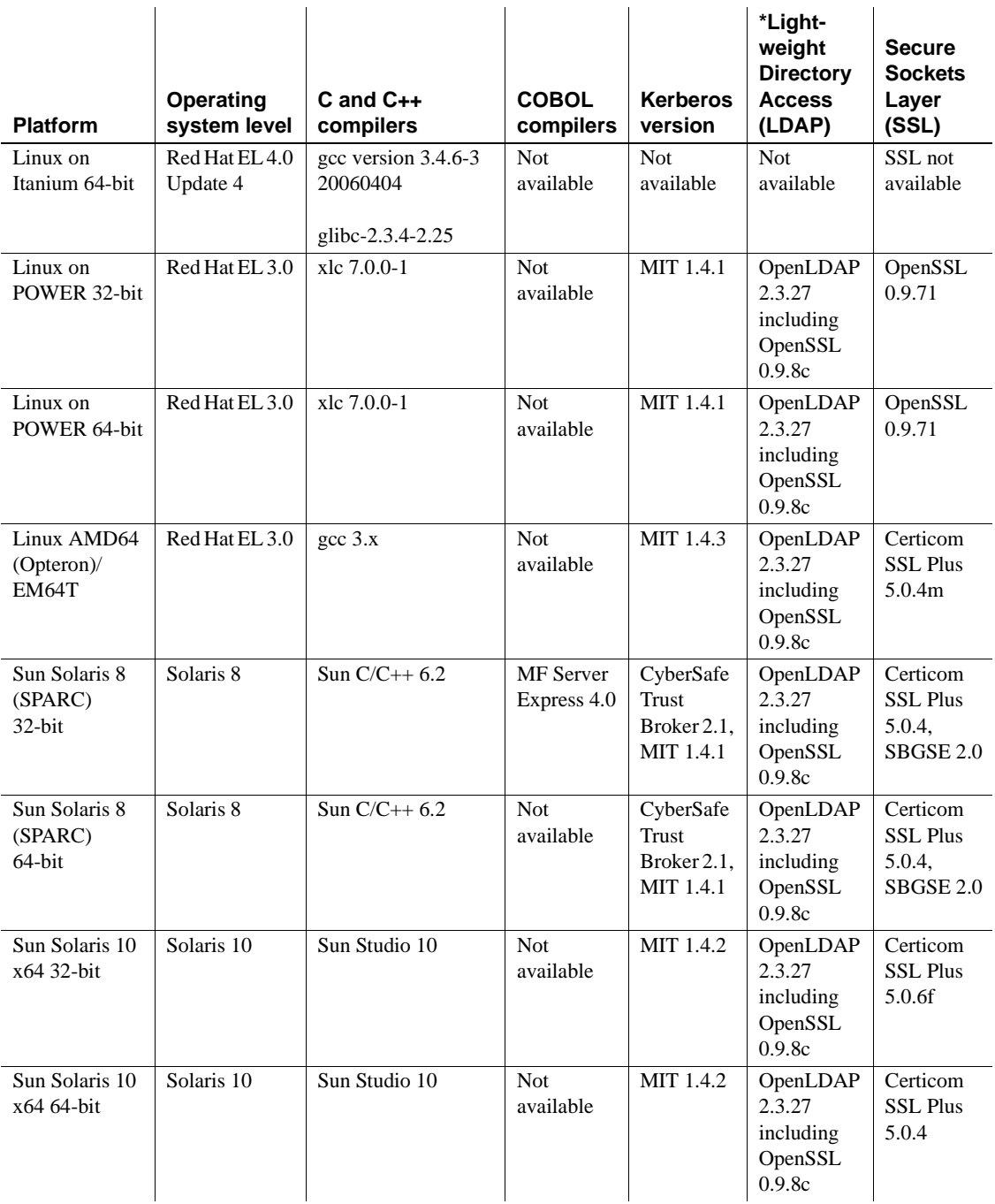

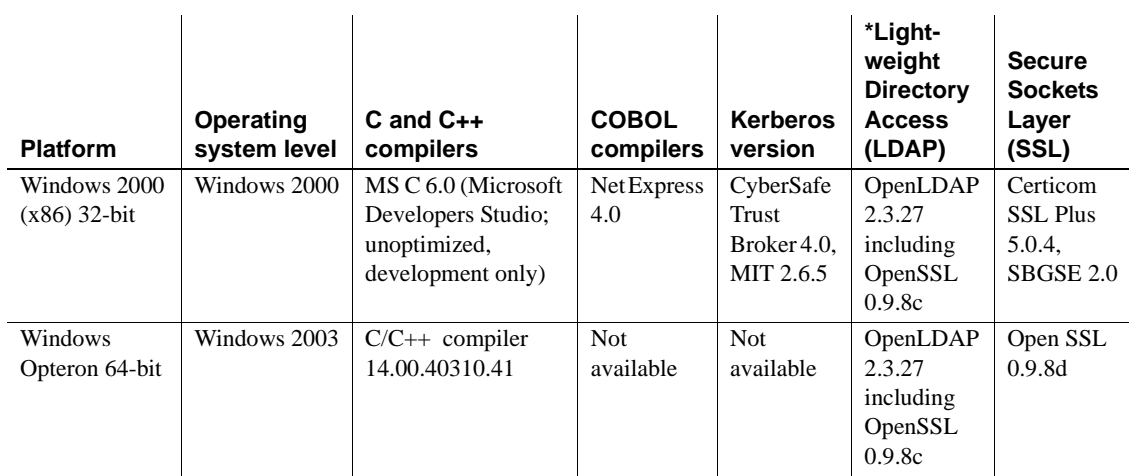

## <span id="page-11-0"></span> **6.1 Open Client and Open Server compatibility**

Open Server version 15.0 is certified to work with the Client-Library and Adaptive Server products shown in [Table 2](#page-12-1):

| Open Server 15.0 platform                                           | Client-<br>Library<br>15.0 | Client-<br>Library<br>12.5.1 | Adaptive<br><b>Server</b><br>15.0 | Adaptive<br><b>Server</b><br>12.5.3 |
|---------------------------------------------------------------------|----------------------------|------------------------------|-----------------------------------|-------------------------------------|
| $HP-UX 11.11$ (or $HP-UX 11iv1.0$ )<br>on PA-RISC 32-bit and 64-bit | X                          | X                            | $\mathbf{x}$                      | $\mathbf{x}$                        |
| HP-UX 11.23 on Itanium<br>32-bit and 64-bit                         | X                          | X                            | $\mathbf{x}$                      | X                                   |
| IBM RS/6000 AIX 5.2<br>32-bit and 64-bit                            | $\mathbf{x}$               | X                            | $\mathbf{x}$                      | $\mathbf{x}$                        |
| Linux on Itanium 64-bit                                             | X                          | X                            | X                                 | X                                   |
| Linux RH $3.0 \times 86$ 32-bit                                     | X                          | X                            | $\mathbf{x}$                      | $\mathbf{x}$                        |
| Linux RH 3.0 on POWER<br>32-bit and 64-bit                          | X                          | X                            | $\mathbf{x}$                      | X                                   |
| Linux RH $3.0$ on AMD64<br>(Opteron)/EMT64                          | X                          | X                            | $\mathbf{x}$                      | $\mathbf{x}$                        |
| Sun Solaris 8 (SPARC)<br>32-bit and 64-bit                          | $\mathbf{x}$               | X                            | $\mathbf{x}$                      | $\mathbf{x}$                        |
| Sun Solaris 10 x64<br>32-bit and 64-bit                             | $\mathbf{x}$               | X                            | $\mathbf{x}$                      | X                                   |
| Windows 2000 x86 32-bit                                             | X                          | X                            | X                                 | X                                   |
| Windows2003 64-bit                                                  | $\mathbf{x}$               | X                            | X                                 | $\mathbf{x}$                        |

<span id="page-12-1"></span>*Table 2: Open Client and Open Server compatibility*

LEGEND:  $x =$  compatible;  $n/a =$  product not available on that platform.

Additionally, for Open Server:

- Header files included in an application must be the same version level as the library with which the application is linked.
- Bulk-Library routines cannot be used in applications that call Open Server version 2.x routines.
- DB-Library<sup>™</sup> based Open Server applications are not supported starting with version 11.x or later.

## <span id="page-12-0"></span> **6.2 Interoperability matrix**

[Table 3](#page-13-1) shows the interoperability matrix of Adaptive Server, Replication Server®, SDK, and Open Server across versions. For specific platform or O/S level information, refer to the respective product certification reports.

Although two or more products can be interoperable, remember that new features introduced in a newer version of a product may not be supported with older versions of the same or other products.

For the latest interoperability report on these products, refer to the technical document (#1026087) on MySybase at<http://www.sybase.com/>.

| <b>Adaptive Server Enterprise</b>                                        |              | <b>SDK and Open Server</b> |              | <b>Replication Server</b> |              |              |
|--------------------------------------------------------------------------|--------------|----------------------------|--------------|---------------------------|--------------|--------------|
| 15.0                                                                     | 12.5.3       | 15.0                       | 12.5.1       | 12.6                      | 12.5         | 12.1         |
| $HP-UX$ 11.11 (or $HP-UX$ )<br>$11iv1.0$ on PA-RISC<br>32-bit and 64-bit | $\mathbf{x}$ | $\mathbf{x}$               | $\mathbf{x}$ | $\mathbf{x}$              | $\mathbf{x}$ | $\mathbf{x}$ |
| HP-UX 11.23 on Itanium<br>32-bit and 64-bit                              | $\mathbf X$  | X                          | $\mathbf{x}$ | $\mathbf{x}$              | $\mathbf{x}$ | X            |
| IBM RS/6000 AIX 5.2<br>32-bit and 64-bit                                 | $\mathbf{x}$ | $\mathbf{x}$               | $\mathbf{x}$ | $\mathbf{x}$              | $\mathbf{x}$ | $\mathbf{x}$ |
| Linux on Itanium 64-bit                                                  | X            | $\mathbf{x}$               | $\mathbf{X}$ | n/a                       | n/a          | n/a          |
| Linux RH $3.0$ x86 32-bit                                                | n/a          | $\mathbf{x}$               | $\mathbf{X}$ | $\mathbf{x}$              | n/a          | n/a          |
| Linux RH 3.0 on POWER<br>32-bit and 64-bit                               | $\mathbf{X}$ | $\mathbf{X}$               | $\mathbf x$  | n/a                       | n/a          | n/a          |
| Linux RH 3.0 on AMD64<br>(Opteron)/EMT64                                 | X            | X                          | $\mathbf{x}$ | n/a                       | n/a          | n/a          |
| Sun Solaris 8 (SPARC)<br>32-bit and 64-bit                               | $\mathbf{x}$ | X                          | $\mathbf{x}$ | $\mathbf{x}$              | $\mathbf{x}$ | $\mathbf{x}$ |
| Sun Solaris 10 x64<br>32-bit and 64-bit                                  | $\mathbf X$  | $\mathbf X$                | $\mathbf x$  | $\mathbf{x}$              | n/a          | n/a          |
| Windows 2000 (x86) 32-bit                                                | $\mathbf{X}$ | $\mathbf{x}$               | $\mathbf{x}$ | $\mathbf{x}$              | $\mathbf{x}$ | $\mathbf{x}$ |
| Windows 2003 64-bit                                                      | $\mathbf{X}$ | $\mathbf{x}$               | $\mathbf{X}$ | $\mathbf{x}$              | X            | $\mathbf{X}$ |

<span id="page-13-1"></span>*Table 3: Interoperability matrix*

LEGEND:  $x =$  compatible;  $n/a =$  product not available on that platform.

**Note** The Open Client and Open Server compatibility information shown in [Table 3](#page-13-1) is relevant only if the compatible products are installed in different \$SYBASE directories.

### <span id="page-13-0"></span> **6.2.1 Guidelines for installing SDK with other Sybase products**

Below are guidelines for installing version 15.0 of SDK on the same server with other Sybase products:

- In general, Sybase recommends that you place the new installation of SDK in separate directories from other Sybase products, such as Replication Server, OpenSwitch, Enterprise Connect™ Data Access, and Sybase IQ, unless Sybase Tech Support has specifically recommended installation in the same directory to address an issue.
- Sybase does not recommend mixing versions of SDK and Open Server in the same directory. For example, do not install SDK 15.0 in a directory containing Open Server 12.5.1 — in this case, upgrade both SDK and Open Server to 15.0.

## <span id="page-14-0"></span> **6.3 SDK and Open Server compatibility**

For SDK and Open Server compatibility, the header files included in an application must be the same version level as the library with which the application is linked.

## <span id="page-14-1"></span> **6.4 DB-Library compatibility with Client-Library**

Following are DB-Library compatibility issues:

- Support for new features in Open Client or Adaptive Server have been made primarily to the Client-Library API. This includes support for LDAP, SSL, HA Failover, bulk copies into DOL tables, and so on. For this reason, Sybase strongly recommends creating all new applications with the Client-Library API. Older applications written in DB-Library that can be run against Adaptive Server servers offering new technology may also need to be migrated to Client-Library.
- Support for new features are not added to this DB-Library.
- Minimal features are added to this version of DB-Library. To know more about these features, see *New Features Open Server and SDK 15.0 for Microsoft Windows, Linux, and UNIX*.
- Although it is possible for DB-Library and Client-Library calls to exist in the same application, Sybase does not test or certify combining the two different APIs. If you must use the two APIs together, make sure the libraries are not only at the same major release level but also at the same ESD level.

For help on converting a DB-Library application to a Client-Library application, refer to the Open Client *Client-Library Migration Guide*.

# <span id="page-15-0"></span>**7. Programming issues**

This section describes programming issues relevant to Open Client and Embedded SQL.

## <span id="page-15-1"></span> **7.1 General issues**

This section describes programming issues for all Open Client products.

#### **7.1.1 Upgrading to a new release**

For statically and dynamically linked Open Client applications (dblib, ctlib, and esql), Sybase recommends the following:

- For statically linked applications, you must do a complete rebuild of the applications with the new version of software. You must recompile and relink the applications with the new header files and libraries.
- For dynamically linked applications, Sybase recommends a recompile and relink with the SDK libraries that have changed to include "syb" in library names.

**Note** If you have made any changes to the application files, a recompile is mandatory.

Be certain that the runtime libraries are for the same major release as the version used to build the application.

## <span id="page-15-2"></span> **7.2 Client-Library issues**

This section describes programming issues of Client-Library version 15.0.

#### **7.2.1 ct\_poll**

Do not call ct\_poll from within any Client-Library callback function or from within any other function that can execute at the system-interrupt level. Calling ct\_poll at the system-interrupt level corrupts Open Client and Open Server internal resources and causes recursion in the application.

#### **7.2.2 Asynchronous operations**

To properly exit Client-Library, wait until all asynchronous operations are complete, then call ct\_exit. If an asynchronous operation is in progress when ct\_exit is called, the routine returns CS\_FAIL and does not exit Client-Library properly, even when CS\_FORCE\_EXIT is used.

Client-Library fully supports asynchronous operations on your UNIX platform. For more information, see "Asynchronous Programming" in the Open Client *Client-Library/C Reference Manual*.

### **7.2.3 Registered procedure notifications**

The CS\_ASYNC\_NOTIFS connection property controls how a Client-Library application receives registered procedure notifications from an Open Server application.

Currently, the Open Server application sends a notification to the client as one or more Tabular Data Stream™ (TDS) packets. However, the client application does not learn of the notification until Client-Library reads the notification packets from the connection and invokes the application's notification callback.

You must set CS\_ASYNC\_NOTIFS to CS\_TRUE for ct\_poll to trigger the application's notification callback on a connection that is otherwise idle. In other words, unless your application is actively sending commands and reading results on the connection, your application does not receive notifications when CS\_ASYNC\_NOTIFS is CS\_FALSE (the default).

## <span id="page-16-0"></span> **7.3 Embedded SQL issues**

This section describes programming issues specific to:

• Embedded SQL/C version 15.0 and later

### **7.3.1 Sharing Embedded SQL/C objects among multiple threads**

By default, Embedded SQL/C connections, cursors, and dynamic statements cannot be shared by multiple threads. The namespace for each of these object types is limited to the currently executing thread; one thread cannot refer to objects that were created by another thread. Objects can be shared by setting the macro CONNECTIONS\_ARE\_SHARED\_ACROSS\_THREADS to 1 by using the -D compiler option when compiling the *sybesql.c* module.

 **Warning!** If Embedded SQL/C objects are shared by multiple threads, the application programmer must add thread serialization code to ensure that objects associated with a single connection are not used simultaneously by multiple threads.

Normally, Dynamic descriptors can be shared by multiple threads. To give each thread its own namespace for dynamic descriptors, when compiling the *sybesql.c* module, use the -D compiler option to set the macro DESCRIPTOR\_SCOPE\_IS\_THREAD to 1 .

### **7.3.2 Precompiler** *-p* **option**

Applications that rely on inserting empty strings instead of NULL strings when the host string variable is empty does not work if the -p option is turned "on." The persistent bind implementation prevents Embedded SQL from circumventing Client-Library protocol (which inserts NULL strings).

#### **7.3.3 Error or warning prevents with** *select into* **statements**

You can retrieve multiple rows with a single select into statement by using arrays as output host variables. If no errors or warnings occur, all selected rows are returned up to the limit of the length of the arrays. However, if a truncation, conversion warning, or error occurs, rows are returned only up to and including the row where the error or warning occurred. To ensure receiving all rows, use a cursor and continue fetching until there are no more rows.

#### **7.3.4 Embedded SQL/C sample programs**

When you enter an incorrect password, sample programs *example1.pc* and *example2.pc* generate incorrect error numbers. You can ignore these numbers.

# <span id="page-18-0"></span>**8. Utility issues**

This section describes issues that concern the standalone utilities.

## <span id="page-18-1"></span> **8.1 Utility messages changed**

With this release, messages generated by the bcp, defncopy, and isql utilities have changed. If you process these messages with scripts (such as with awk or grep) that parse specific strings, you may need to change the search patterns of the scripts to accommodate the new messages.

# <span id="page-18-2"></span>**9. Technical support**

Each Sybase installation that has purchased a support contract has one or more designated people who are authorized to contact Sybase Technical Support. If you have any questions about this installation or if you need assistance during the installation process, ask the designated person to contact Sybase Technical Support or the Sybase subsidiary in your area.

# <span id="page-18-3"></span>**10. Other sources of information**

Use the Sybase Getting Started CD, the SyBooks CD, and the Sybase Product Manuals Web site to learn more about your product:

- The Getting Started CD contains release bulletins and installation guides in PDF format, and may also contain other documents or updated information not included on the SyBooks CD. It is included with your software. To read or print documents on the Getting Started CD, you need Adobe Acrobat Reader, which you can download at no charge from the Adobe Web site using a link provided on the CD.
- The SyBooks CD contains product manuals and is included with your software. The Eclipse-based SyBooks browser allows you to access the manuals in an easy-to-use, HTML-based format.

Some documentation may be provided in PDF format, which you can access through the PDF directory on the SyBooks CD. To read or print the PDF files, you need Adobe Acrobat Reader.

Refer to the *SyBooks Installation Guide* on the Getting Started CD, or the *README.txt* file on the SyBooks CD for instructions on installing and starting SyBooks.

• The Sybase Product Manuals Web site is an online version of the SyBooks CD that you can access using a standard Web browser. In addition to product manuals, you will find links to EBFs/Maintenance, Technical Documents, Case Management, Solved Cases, newsgroups, and the Sybase Developer Network.

To access the Sybase Product Manuals Web site, go to Product Manuals at <http://www.sybase.com/support/manuals/>.

## <span id="page-19-0"></span> **10.1 Sybase certifications on the Web**

Technical documentation at the Sybase Web site is updated frequently.

#### ❖ **Finding the latest information on product certifications**

- 1 Point your Web browser to Technical Documents at <http://www.sybase.com/support/techdocs/>.
- 2 Click Certification Report.
- 3 In the Certification Report filter select a product, platform, and timeframe and then click Go.
- 4 Click a Certification Report title to display the report.

#### ❖ **Finding the latest information on component certifications**

- 1 Point your Web browser to Availability and Certification Reports at <http://certification.sybase.com/>.
- 2 Either select the product family and product under Search by Base Product; or select the platform and product under Search by Platform.
- 3 Select Search to display the availability and certification report for the selection.

#### ❖ **Creating a personalized view of the Sybase Web site (including support pages)**

Set up a MySybase profile. MySybase is a free service that allows you to create a personalized view of Sybase Web pages.

- 1 Point your Web browser to Technical Documents at <http://www.sybase.com/support/techdocs/>.
- 2 Click MySybase and create a MySybase profile.

## <span id="page-20-0"></span> **10.2 Sybase EBFs and software maintenance**

- ❖ **Finding the latest information on EBFs and software maintenance**
	- 1 Point your Web browser to the Sybase Support Page at <http://www.sybase.com/support>.
	- 2 Select EBFs/Maintenance. If prompted, enter your MySybase user name and password.
	- 3 Select a product.
	- 4 Specify a time frame and click Go. A list of EBF/Maintenance releases is displayed.

Padlock icons indicate that you do not have download authorization for certain EBF/Maintenance releases because you are not registered as a Technical Support Contact. If you have not registered, but have valid information provided by your Sybase representative or through your support contract, click Edit Roles to add the "Technical Support Contact" role to your MySybase profile.

5 Click the Info icon to display the EBF/Maintenance report, or click the product description to download the software.

# <span id="page-20-1"></span>**11. Accessibility features**

This document is available in an HTML version that is specialized for accessibility. You can navigate the HTML with an adaptive technology such as a screen reader, or view it with a screen enlarger.

Open Client and Open Server documentation has been tested for compliance with U.S. government Section 508 Accessibility requirements. Documents that comply with Section 508 generally also meet non-U.S. accessibility guidelines, such as the World Wide Web Consortium (W3C) guidelines for Web sites.

**Note** You might need to configure your accessibility tool for optimal use. Some screen readers pronounce text based on its case; for example, they pronounce ALL UPPERCASE TEXT as initials, and MixedCase Text as words. You might find it helpful to configure your tool to announce syntax conventions. Consult the documentation for your tool.

For information about how Sybase supports accessibility, see Sybase Accessibility at <http://www.sybase.com/accessibility>. The Sybase Accessibility site includes links to information on Section 508 and W3C standards.